# **Editing Tutorial - Tools & Techniques - Tips from Photoshop Tutorials**

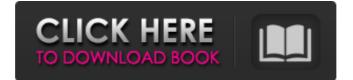

#### Free Download Drop Brushes For Photoshop Crack Free Download (Final 2022)

To make a Photoshop image, you first create a workspace and then make a selection of the content you want to include in your image. After you have that selection, you use the Quick Selection tool to adjust the marquee to the desired shape and then click and drag to move the marquee along the desired path. Photoshop was first released in 1991 and was based on the incredible computing power of the Macintosh. Photoshop 6 is available for \$495 and Photoshop CS6 costs \$850. Photoshop has more controls than are necessary for most photographers, although many will find the flexibility and intuitive interface to be indispensable.

#### Free Download Drop Brushes For Photoshop [Latest-2022]

\$0 for the download: No other program is so complete and offers as many creative power-tools as Adobe Photoshop. US market: \$67.99 Australian market: \$79.95 European market: €79.99 This entry was posted on Wednesday, January 17th, 2019 at 12:46 am and is filed under Windows, Photoshop. You can follow any responses to this entry through the RSS 2.0 feed. You can leave a response, or trackback from your own site. Products such as ropes, cords, and cables have been used extensively in a wide variety of applications. In particular, ropes and cords are often used in connection with lifting and/or pulling functions. Further, cables may be used to maintain tension on a load to provide a resisting force against a force being applied to the load. Though cables or cables and ropes may be used for a wide variety of functions, rope and cable products are often used in connection with lifting or pulling operations. A common situation is in the application of lifting and/or pulling devices such as cranes and hoists. In such applications, power is often provided via an electric motor that drives a gearbox. The gearbox is driven by an input shaft, and the input shaft is driven by an output member that is driven by a cable, rope or wire rope. The output member drives a lifting or pulling device. In such applications, the input shaft may rotate or translate to drive the output member. In particular, the input shaft is mounted to a pulley, which is then driven by an electric motor. Typically, the input shaft, the pulley and the electric motor are mounted to a base member. Flexible cables, wire ropes, and other such lifting/pulling devices often include a housing defining a bore having a rope lumen formed through an axial center of the housing. Each end of the rope includes a rope eyelet or other device for retaining the rope in the bore. A rope or cable is generally placed through the lumen and positioned within the housing. A force may be applied to the housing and the rope that, in combination with the rope lumen, creates a frictional resistance to the rotation or translation of the input shaft. However, when the force is removed, the rope will often unwind from the housing. Efforts to prevent this unwinding

have been undertaken with varying degrees of success. However, the present inventors have recognized that, particularly in 05a79cecff

### Free Download Drop Brushes For Photoshop Crack+ [Win/Mac]

Sheet Express Sheet Express is a brand name for a portable freight-delivery business that provides last-mile transportation of large shipping containers to businesses and residences throughout the United States. The business is headquartered in the same town as local railroad operations. History In 2005, the company moved from Federal Way, Washington to Seattle, WA. In 2007, the company's home office was relocated from the San Francisco Bay Area to Elk Grove, CA in Sacramento County. In 2011, it was announced that the company was adding box trucks to the fleet. References External links Official website Category:Companies based in Seattle Category:Freight transportQ: Is there a way to check the maximum number of unique values in a list? I'd like to check if any of the items in a list can be seen a maximum of once. My current test: for i in l: if any(x in i for x in l): return False Is there a way to check that? I'd like to return False if the list has a maximum of one of the items. A: You can use collections.Counter: >>> from collections import Counter >>>  $l = [1,2,2,4] >>> c = Counter(l) >>> c.most_common() [(4, 3), (2, 3), (1, 3)] >>> Counter(l) == c$ True >>> Counter(l) == c and Counter(l)!= c False Here, Counter(l) == c returns True because Counter(l) has the same elements as c. Paradise Found. Yosemite Sunrise Sierra's "Painted Hills" have been a lifelong goal, but I've only been able to view them from the side of the highway, usually with big rigs blocking much of the view, so I put my final exclamation point in that line. A few weeks ago, I was part of a group of photographers taking a group camping trip from Southern California into Yosemite National Park. As we were driving through the park, we saw this massive, previously unseen and unsuspected 'back country' area within the park. The sun was just starting to light up the north facing slopes, pouring through the granite rock and meadow, highlighting the shades of

## What's New in the?

[![](images/Convert\_Fax\_to\_TIF.png)](images/Convert\_Fax\_to\_TIF.png) Color & Lighting

### **System Requirements:**

Windows XP, Windows Vista or Windows 7 (32 or 64 bit) 2 GB RAM (4 GB recommended) A modern-day FPS game with an estimated 150,000 lines of code! Need for Speed Rivals Please note that we cannot guarantee an experience with our alpha build, as its code can be unstable or contain bugs. Also, the game has not been entirely finished, and there is still a lot of content to be implemented, so the final version may differ from this alpha build. – Premium Assets Available

https://pure-depths-65017.herokuapp.com/download\_photoshop\_software\_setup.pdf

https://lokobetar.com/wp-content/uploads/2022/07/Download\_adobe\_photoshop\_cs6\_for\_mac.pdf

https://keephush.net/wp-content/uploads/2022/07/Golden\_Gradients\_PSD.pdf

https://advantageequestrian.com/2022/07/8206/

https://www.lmbchealth.com/advert/adobe-photoshop-elements-19-1-1-for-windows-free-download/

https://www.careerfirst.lk/sites/default/files/webform/cv/adobe-photoshop-fix-old-version-download.pdf

https://hellobigapple.net/wp-content/uploads/2022/07/bulgquen.pdf

https://demo.udeclass.com/blog/index.php?entryid=7394

https://www.mymbbscollege.com/creative-suite-5-is-finally-ready-and-its-free-adobes-install-photoshop-elements-photography/

https://merryquant.com/photoshop-moon-brushes-2212-free-downloads/

https://delicatica.ru/2022/07/01/free-download-adobe-photoshop-cs3-30-day/

http://shop.chatredanesh.ir/?p=46094

https://www.waefler-hufbeschlag.ch/wp-

content/uploads/2022/07/photoshop\_download\_for\_windows\_7\_64\_bit\_free.pdf

https://evening-temple-39143.herokuapp.com/adobe\_photoshop\_07\_free\_download\_full\_version\_for\_windows\_10.pdf https://mentorthis.s3.amazonaws.com/upload/files/2022/07/tCxJUIOH8QSk5dcQNBu8\_01\_7938bac0763b47de43a484 69b3c44fe4\_file.pdf

https://www.greatescapesdirect.com/2022/07/title-download-adobe-photoshop-cs3-for-windows/

http://avc-mx.com/wp-content/uploads/2022/06/36\_Free\_Photoshop\_Mockups.pdf

https://5e19.com/wp-content/uploads/2022/07/free\_download\_aplikasi\_photoshop\_untuk\_windows\_10.pdf

https://mandarinrecruitment.com/system/files/webform/berdequ511.pdf

https://forms.middlebury.edu/system/files/webform/penselen-photoshop-downloaden.pdf